# **QGIS Application - Bug report #803 segfaults editing shapefile with missing dbf file**

*2007-11-12 12:57 PM - Maciej Sieczka -*

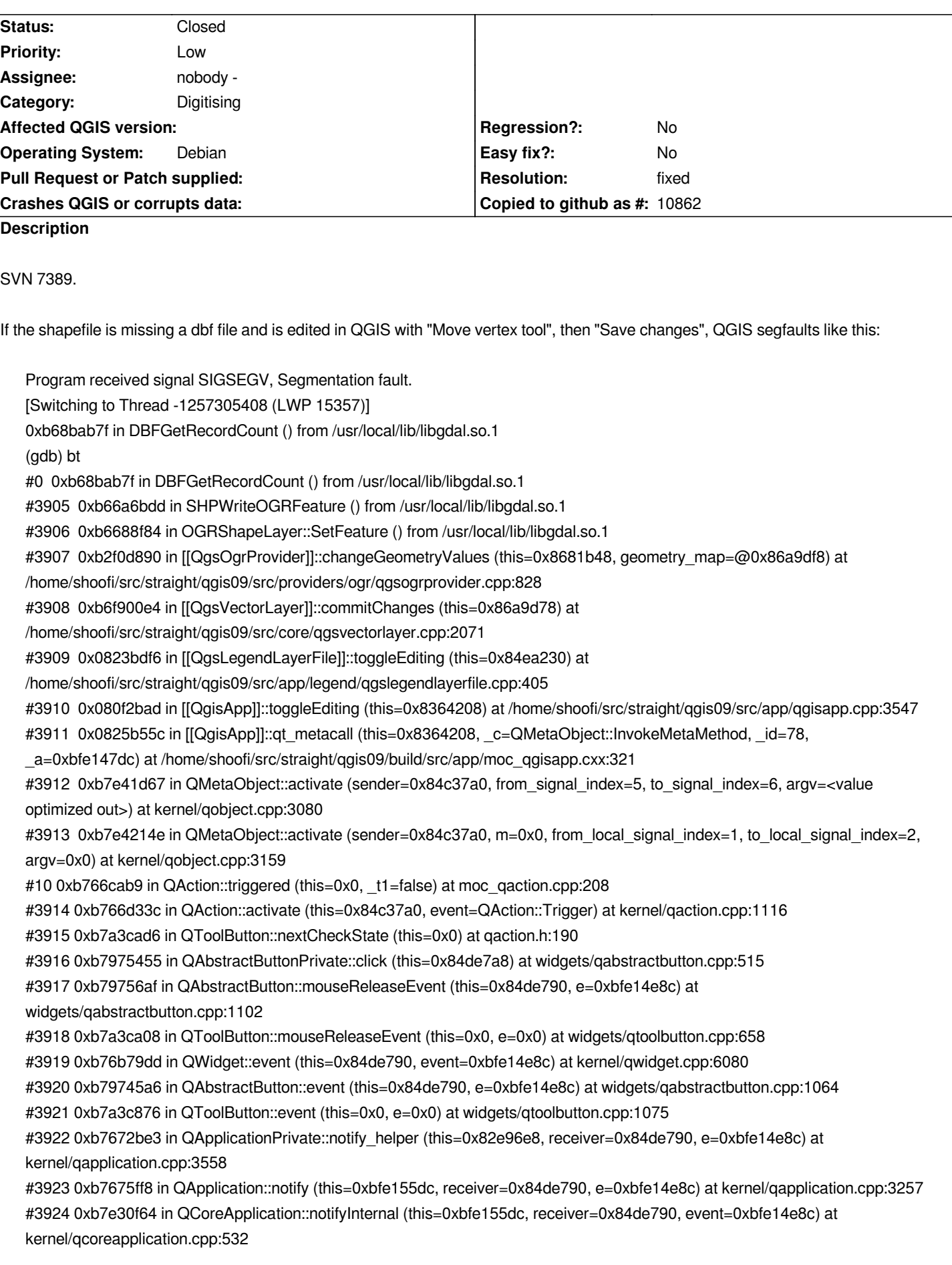

*#3925 0xb76cebd7 in QETWidget::translateMouseEvent (this=0x84de790, event=0xbfe151ec) at qcoreapplication.h:205 #3926 0xb76ce4ab in QApplication::x11ProcessEvent (this=0xbfe155dc, event=0xbfe151ec) at kernel/qapplication\_x11.cpp:2917 #3927 0xb76f2dab in x11EventSourceDispatch (s=0x830b258, callback=0, user\_data=0x0) at kernel/qguieventdispatcher\_glib.cpp:137 #3928 0xb62f58d6 in g\_main\_context\_dispatch () from /usr/lib/libglib-2.0.so.0 #3929 0xb62f8996 in g\_main\_context\_check () from /usr/lib/libglib-2.0.so.0 #3930 0xb62f8e1e in g\_main\_context\_iteration () from /usr/lib/libglib-2.0.so.0 #3931 0xb7e543b5 in QEventDispatcherGlib::processEvents (this=0x83080e0, flags=@0xbfe153d8) at kernel/qeventdispatcher\_glib.cpp:340 #3932 0xb76f2957 in QGuiEventDispatcherGlib::processEvents (this=0x83080e0, flags=@0x86eb8c8) at kernel/qguieventdispatcher\_glib.cpp:193 #3933 0xb7e30873 in QEventLoop::processEvents (this=0x0, flags=@0x0) at kernel/qeventloop.cpp:141 #3934 0xb7e309b2 in QEventLoop::exec (this=0xbfe15470, flags=@0xbfe15478) at kernel/qeventloop.cpp:187 #3935 0xb7e32e29 in QCoreApplication::exec () at kernel/qcoreapplication.cpp:752 #3936 0xb76726c7 in QApplication::exec () at kernel/qapplication.cpp:3055 #3937 0x080dd0e2 in main (argc=1, argv=0xbfe15824) at /home/shoofi/src/straight/qgis09/src/app/main.cpp:631 (gdb) If the same shapefile is edited with "Delete Selected" or "Cut Features", then "Save Changes" QGIS segfaults in another fashion: ERROR 1: Attempt to delete shape in shapefile with no .dbf file. Deletion is done by marking record deleted in dbf and is not supported without a .dbf file. Program received signal SIGSEGV, Segmentation fault. [Switching to Thread -1256682816 (LWP 15343)] 0xb6953761 in DBFIsRecordDeleted () from /usr/local/lib/libgdal.so.1 (gdb) bt #0 0xb6953761 in DBFIsRecordDeleted () from /usr/local/lib/libgdal.so.1 #3905 0xb67221b1 in OGRShapeLayer::Repack () from /usr/local/lib/libgdal.so.1 #3906 0xb671f369 in OGRShapeDataSource::ExecuteSQL () from /usr/local/lib/libgdal.so.1 #3907 0xb2fa3b39 in [[QgsOgrProvider]]::deleteFeatures (this=0x8362a30, id=@0x869cc0c) at /home/shoofi/src/straight/qgis09/src/providers/ogr/qgsogrprovider.cpp:870 #3908 0xb70282ea in [[QgsVectorLayer]]::commitChanges (this=0x869cb98) at /home/shoofi/src/straight/qgis09/src/core/qgsvectorlayer.cpp:2101 #3909 0x0823bdf6 in [[QgsLegendLayerFile]]::toggleEditing (this=0x84ef140) at /home/shoofi/src/straight/qgis09/src/app/legend/qgslegendlayerfile.cpp:405 #3910 0x080f2bad in [[QgisApp]]::toggleEditing (this=0x8363cc8) at /home/shoofi/src/straight/qgis09/src/app/qgisapp.cpp:3547 #3911 0x0825b55c in [[QgisApp]]::qt\_metacall (this=0x8363cc8, \_c=QMetaObject::InvokeMetaMethod, \_id=78, \_a=0xbfaaca9c) at /home/shoofi/src/straight/qgis09/build/src/app/moc\_qgisapp.cxx:321 #3912 0xb7ed9d67 in QMetaObject::activate (sender=0x84c3080, from\_signal\_index=5, to\_signal\_index=6, argv=<value optimized out>) at kernel/qobject.cpp:3080 #3913 0xb7eda14e in QMetaObject::activate (sender=0x84c3080, m=0x0, from\_local\_signal\_index=1, to\_local\_signal\_index=2, argv=0x0) at kernel/qobject.cpp:3159 #10 0xb7704ab9 in QAction::triggered (this=0x0, \_t1=false) at moc\_qaction.cpp:208 #3914 0xb770533c in QAction::activate (this=0x84c3080, event=QAction::Trigger) at kernel/qaction.cpp:1116 #3915 0xb7ad4ad6 in QToolButton::nextCheckState (this=0x0) at qaction.h:190 #3916 0xb7a0d455 in QAbstractButtonPrivate::click (this=0x84de728) at widgets/qabstractbutton.cpp:515 #3917 0xb7a0d6af in QAbstractButton::mouseReleaseEvent (this=0x84de710, e=0xbfaad14c) at*

*widgets/qabstractbutton.cpp:1102*

*#3918 0xb7ad4a08 in QToolButton::mouseReleaseEvent (this=0x0, e=0x0) at widgets/qtoolbutton.cpp:658 #3919 0xb774f9dd in QWidget::event (this=0x84de710, event=0xbfaad14c) at kernel/qwidget.cpp:6080*

*#3921 0xb7ad4876 in QToolButton::event (this=0x0, e=0x0) at widgets/qtoolbutton.cpp:1075 #3922 0xb770abe3 in QApplicationPrivate::notify\_helper (this=0x82e96e8, receiver=0x84de710, e=0xbfaad14c) at kernel/qapplication.cpp:3558 #3923 0xb770dff8 in QApplication::notify (this=0xbfaad89c, receiver=0x84de710, e=0xbfaad14c) at kernel/qapplication.cpp:3257 #3924 0xb7ec8f64 in QCoreApplication::notifyInternal (this=0xbfaad89c, receiver=0x84de710, event=0xbfaad14c) at kernel/qcoreapplication.cpp:532 #3925 0xb7766bd7 in QETWidget::translateMouseEvent (this=0x84de710, event=0xbfaad4ac) at qcoreapplication.h:205 #3926 0xb77664ab in QApplication::x11ProcessEvent (this=0xbfaad89c, event=0xbfaad4ac) at kernel/qapplication\_x11.cpp:2917 #3927 0xb778adab in x11EventSourceDispatch (s=0x830b258, callback=0, user\_data=0x0) at kernel/qguieventdispatcher\_glib.cpp:137 #3928 0xb638d8d6 in g\_main\_context\_dispatch () from /usr/lib/libglib-2.0.so.0 #3929 0xb6390996 in g\_main\_context\_check () from /usr/lib/libglib-2.0.so.0 #3930 0xb6390e1e in g\_main\_context\_iteration () from /usr/lib/libglib-2.0.so.0 #3931 0xb7eec3b5 in QEventDispatcherGlib::processEvents (this=0x83080e0, flags=@0xbfaad698) at kernel/qeventdispatcher\_glib.cpp:340 #3932 0xb778a957 in QGuiEventDispatcherGlib::processEvents (this=0x83080e0, flags=@0x868e738) at kernel/qguieventdispatcher\_glib.cpp:193 #3933 0xb7ec8873 in QEventLoop::processEvents (this=0x0, flags=@0x0) at kernel/qeventloop.cpp:141 #3934 0xb7ec89b2 in QEventLoop::exec (this=0xbfaad730, flags=@0xbfaad738) at kernel/qeventloop.cpp:187 #3935 0xb7ecae29 in QCoreApplication::exec () at kernel/qcoreapplication.cpp:752 #3936 0xb770a6c7 in QApplication::exec () at kernel/qapplication.cpp:3055 #3937 0x080dd0e2 in main (argc=1, argv=0xbfaadae4) at /home/shoofi/src/straight/qgis09/src/app/main.cpp:631 (gdb)*

*To avoid this QGIS should not let edit broken shapefiles or at least should refuse to load them.*

# **Associated revisions**

## **Revision 73e2713e - 2007-11-19 11:20 PM - Jürgen Fischer**

*negate write capabilities for shapefiles w/o attributes, fixes #803*

*git-svn-id: http://svn.osgeo.org/qgis/trunk/qgis@7612 c8812cc2-4d05-0410-92ff-de0c093fc19c*

#### **Revision bf62b396 - 2007-11-19 11:20 PM - Jürgen Fischer**

*negate write capabilities for shapefiles w/o attributes, fixes #803*

*git-svn-id: http://svn.osgeo.org/qgis/trunk@7612 c8812cc2-4d05-0410-92ff-de0c093fc19c*

#### **History**

### **#1 - 2007[-11-19 02:21 PM - Jürgen Fischer](http://svn.osgeo.org/qgis/trunk@7612)**

- *Resolution set to fixed*
- *Status changed from Open to Closed*

*fixed in commit:bf62b396 (SVN r7613)*

## **#2 - 2009-08-22 12:52 AM - Anonymous**

*Milestone Version 0.9.1 deleted*